# Chameleon USB Developer Guide

Draft Version (Beta 9h)

07/08/18

# 1. Contents

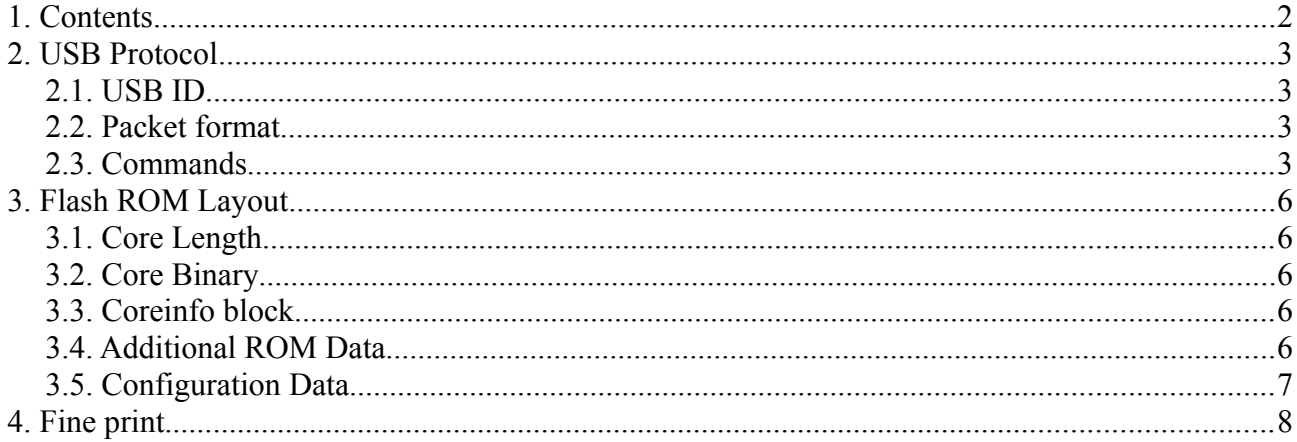

# **2. USB Protocol**

### *2.1. USB ID*

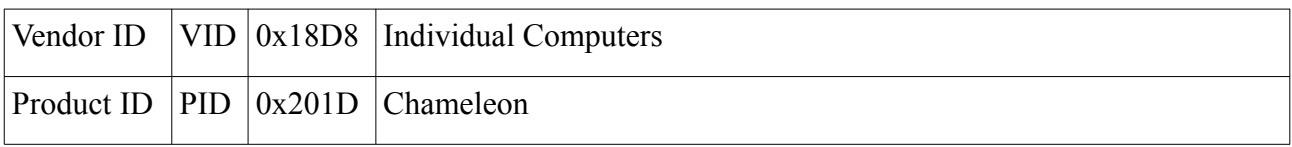

#### *2.2. Packet format*

All USB packets are 34bytes:

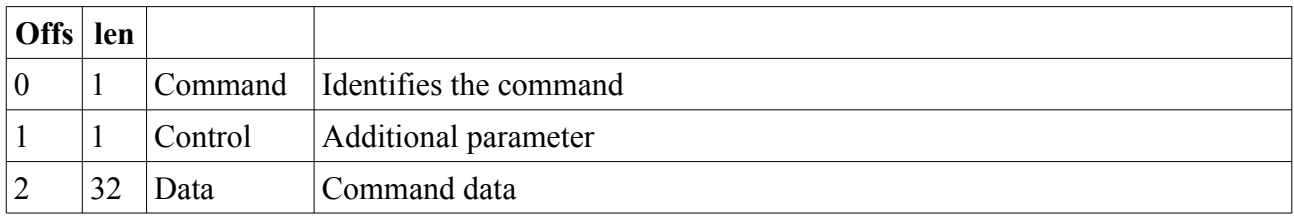

#### *2.3. Commands*

Often a packet without any specified information in it is returned. This is used to determine when the microcontroller is ready to receive more data and to confirm a command was received.

All Flash Commands (0x01, 0x02, 0x03, 0x13) will only work when the SPI bus is available and not occupied by the FPGA – if in doubt use the FPGA-reset command  $(0x07)$  first.

Memory Read/Write (0x90, 0x92, 0x93, 0x9f) commands only work when the FPGA has been started and the respective core supports these commands.

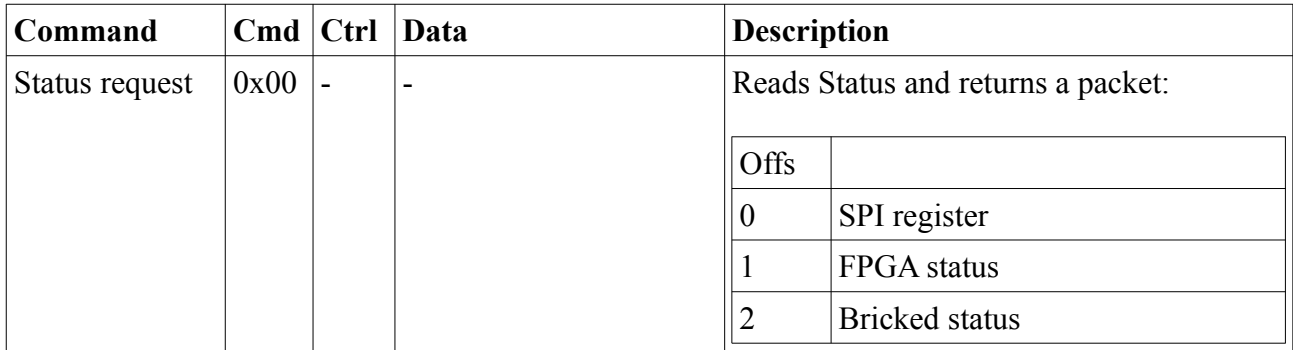

3

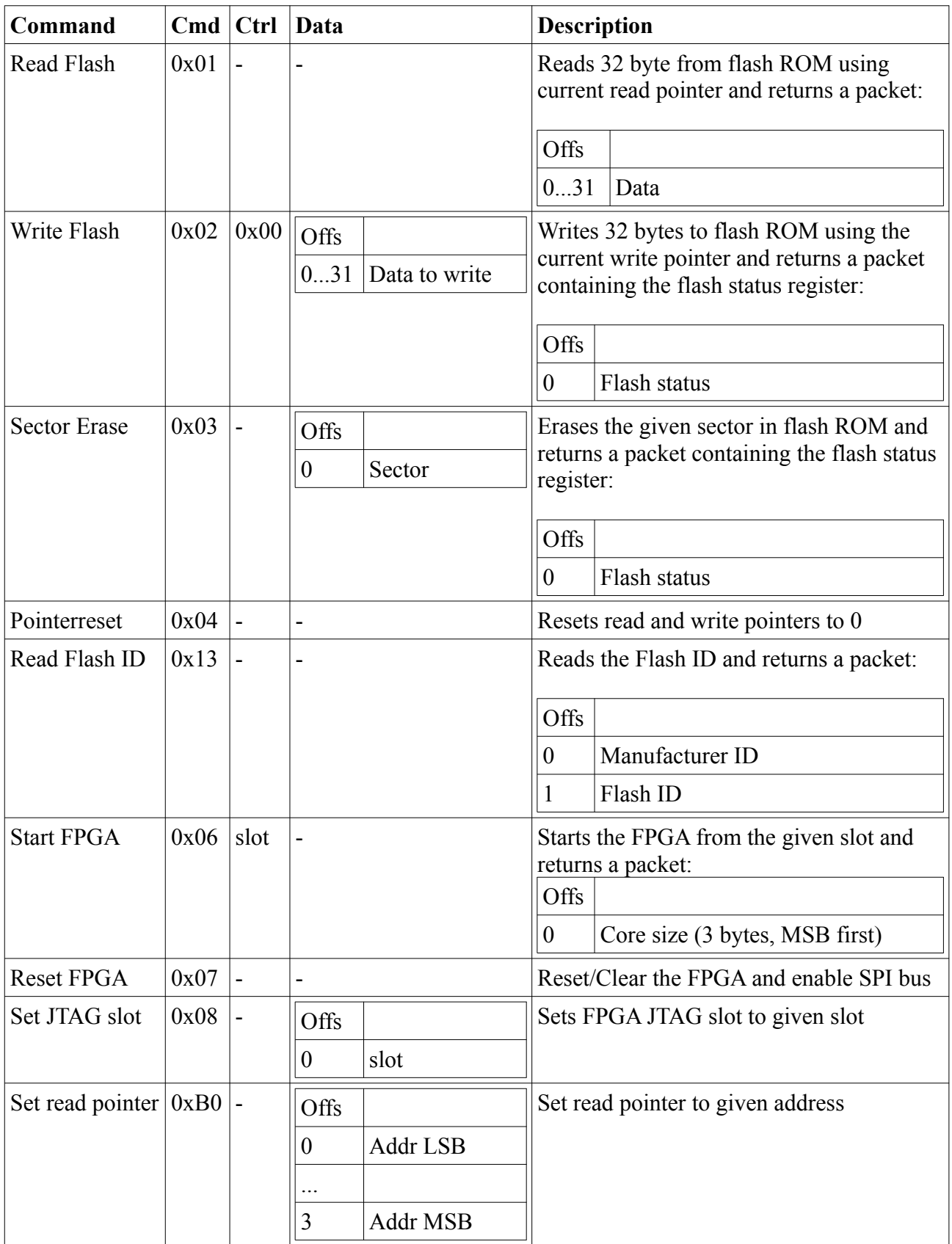

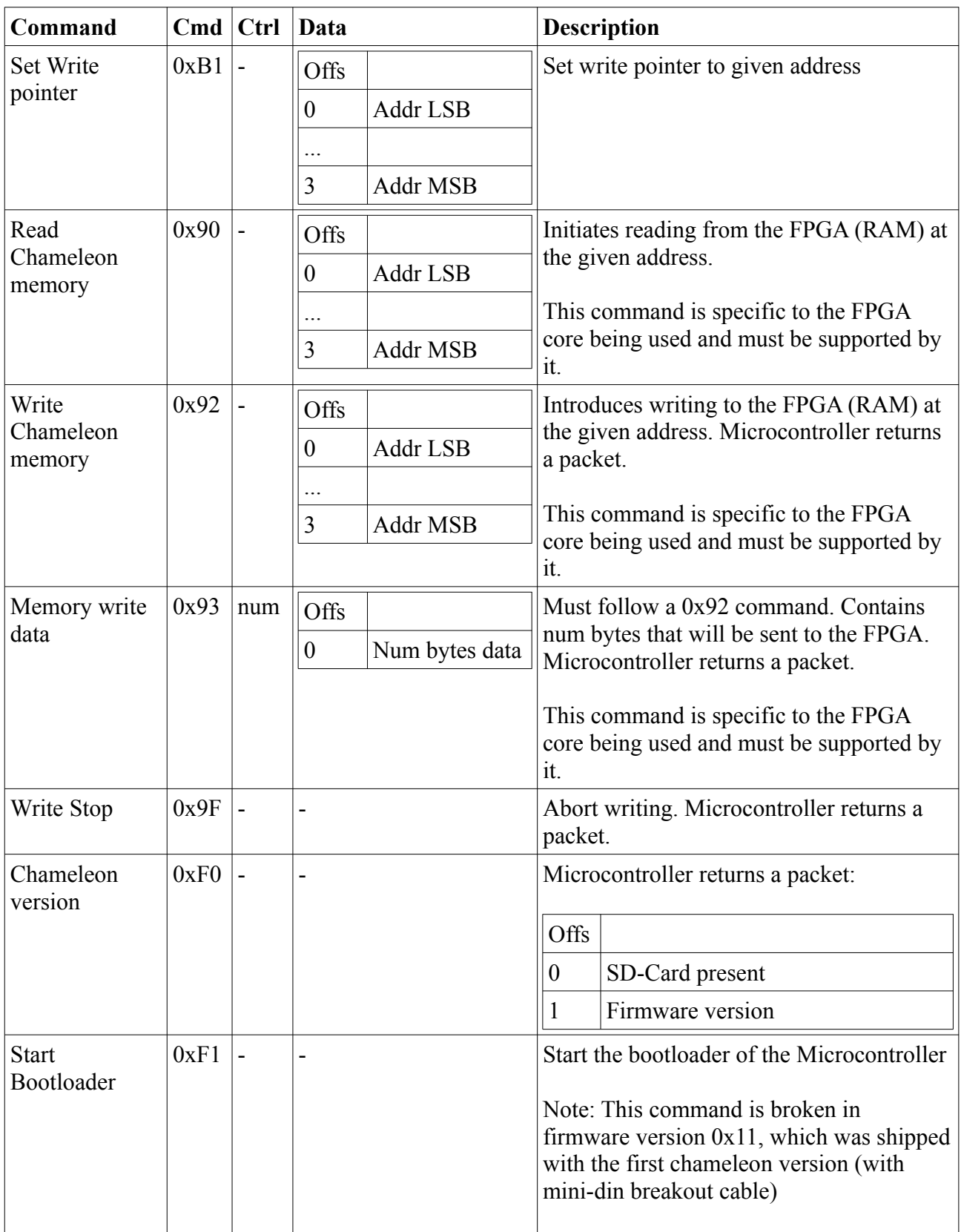

## **3. Flash ROM Layout**

The Flash ROM of the Chameleon is organized into 16 blocks of 1MB, which each may contain its own FPGA Core (which can be started from the Turbo Chameleon 64 Main Menu). A core binary may be followed by additional ROM data.

#### *3.1. Core Length*

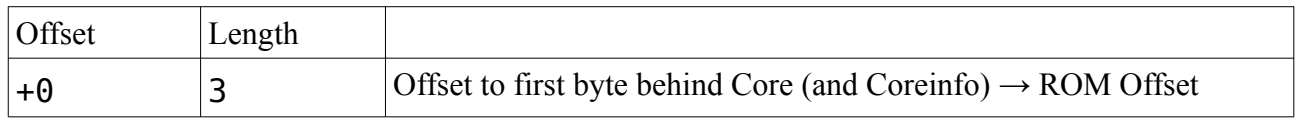

#### *3.2. Core Binary*

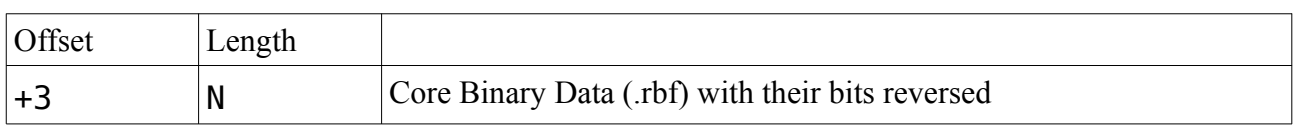

#### *3.3. Coreinfo block*

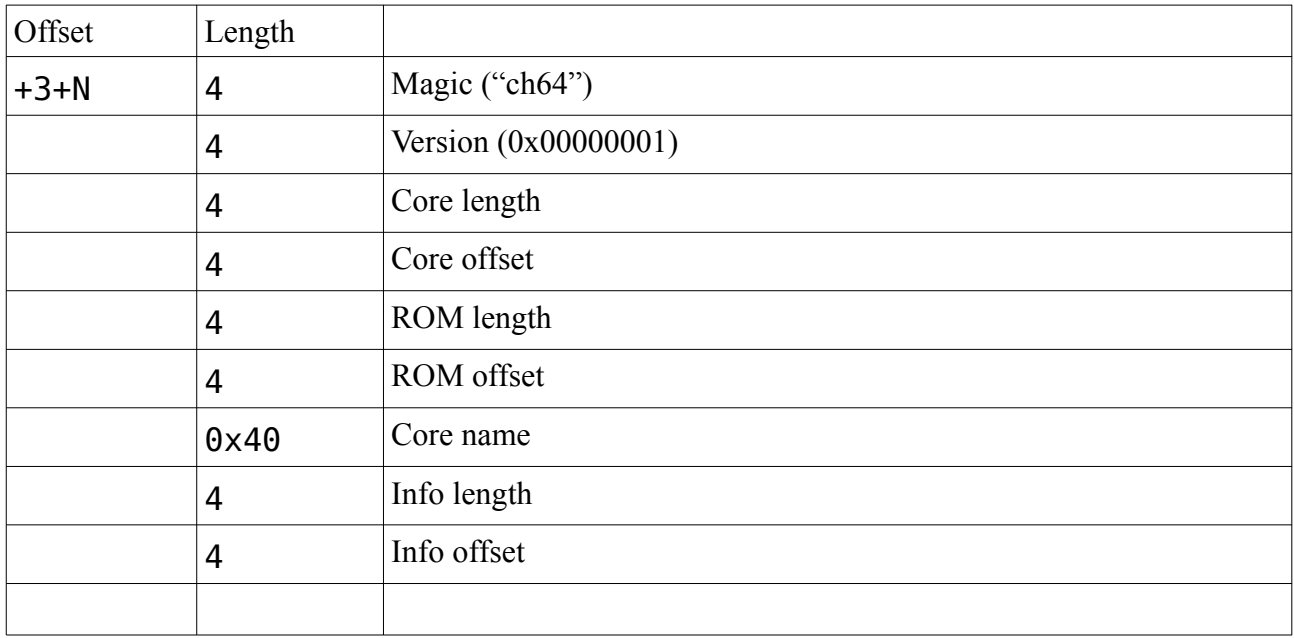

offset and length of this info block come always last so they can be found be seeking backwards from the rom offset which is given as the first 3 bytes before the core binary.

#### *3.4. Additional ROM Data*

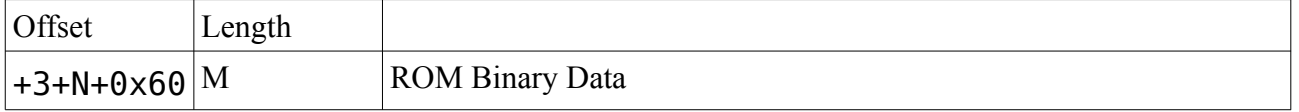

Currently the size of the chameleon ROM is max. 0x090000 bytes (9 64kb blocks)

## *3.5. Configuration Data*

The last 64k Block of the 1MB slot is reserved for configuration data

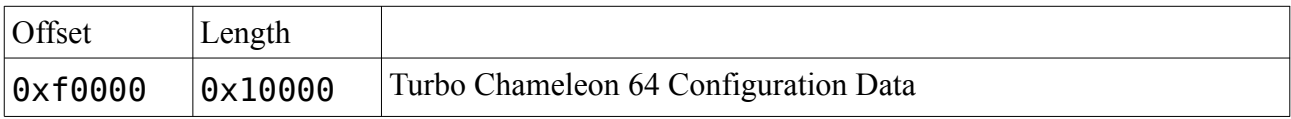

## **4. Fine print**

The Chameleon is not designed, authorized or warranted to be suitable for use in life-support devices or systems or other critical operations. Inclusion of the product in such applications is understood to be fully at the customer's risk.

Names and other trademarks referred to within this manual are the property of their respective trademark holders. None of these trademark holders are affiliated with Individual Computers.

Windows® is a registered trademark of Microsoft Corporation in the United States and/or other countries.

Mac OSX is a registered trademark of Apple Computers in the United States and/or other countries.

For updates and further information visit <http://wiki.icomp.de/wiki/Chameleon>

Individual Computers Jens Schönfeld GmbH Im Zemmer 6 52152 Woffelsbach Germany good hardware for good computers.

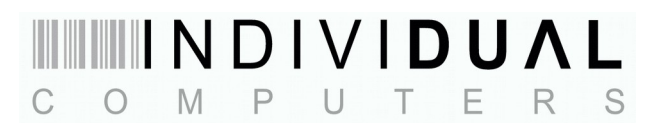